# **mirakuru Documentation**

*Release 0.5.0*

**The A Room @ Clearcode**

May 07, 2015

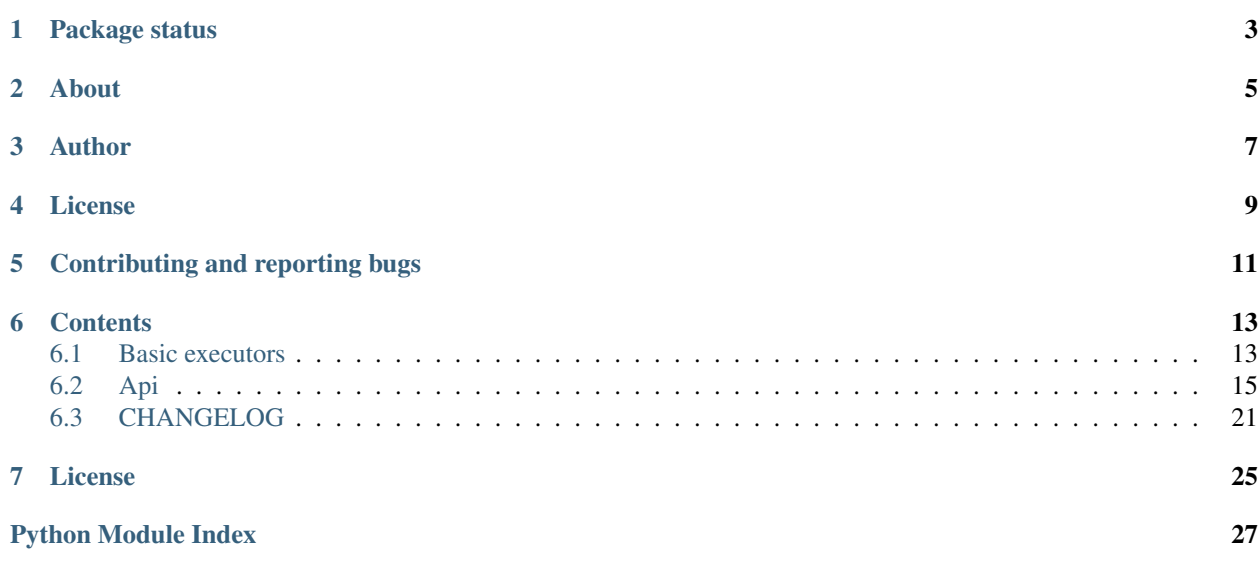

Maybe you want to be able to start database only when you start your program, or maybe you need just to set up additional processes for your tests, this is where you should consider using mirakuru, to add superpowers to your program, or tests.

**CHAPTER 1**

<span id="page-6-0"></span>**Package status**

### **About**

<span id="page-8-0"></span>As developers, we have to work on project that rely on multiple processes to run. We guard ourselves with tests. But sometimes it's not enough what one process sends, and the other receives. Sometimes there's need to actually exchange data between processes. Or write selenium tests. Or maybe write a program that takes care of starting databases or other required services itself.

If so, then mirakuru is what you need.

Mirakuru starts your required process, and wait for clear indication, that it's running. There are three basic executors with predefined conditions:

- Executor simply starts
- OutputExecutor awaits for specified output to be given by process
- TCPExecutor waits for ability to connect through tcp with process
- HTTPExecutor waits for successful HEAD request (and tcp before)
- PidExecutor waits for a specified file to exist

```
from mirakuru import HTTPExecutor
from httplib import HTTPConnection, OK
def test_it_works():
   executor = HTTPExecutor("./server", url="http://localhost:6543/")
    # start and wait for it to run
   executor.start()
    # should be running!
   conn = HTTPConnection("localhost", 6543)
   conn.request('GET', '/')
   assert conn.getresponse().status is OK
   executor.stop()
```
The server command in this case is just a bash script that sleeps for some time and then launches the builtin SimpleHTTPServer on port 6543.

Command by which executor spawns a process, can be either string or list.

```
# command as string
TCPExecutor('python -m smtpd -n -c DebuggingServer localhost:1025', host='localhost', port=1025)
# command as list
TCPExecutor(
    ['python, '-m', 'smtpd', '-n', '-c', 'DebuggingServer', 'localhost:1025'],
```
host='localhost', port=1025

)

# **Author**

<span id="page-10-0"></span>The project was first developed by [Mateusz Lenik](http://mlen.pl) as [summon\\_process.](https://github.com/mlen/summon_process) Later forked, renamed to mirakuru and tended to by The A Room @ [Clearcode.](http://clearcode.cc)

# **License**

<span id="page-12-0"></span>mirakuru is licensed under LGPL license, version 3.

# **Contributing and reporting bugs**

<span id="page-14-0"></span>Source code is available at: [ClearcodeHQ/mirakuru.](https://github.com/ClearcodeHQ/mirakuru) Issue tracker is located at [GitHub Issues.](https://github.com/ClearcodeHQ/mirakuru/issues) Projects [PyPI page.](https://pypi.python.org/pypi/mirakuru) When contributing, don't forget to add your name to AUTHORS.rst file.

### **Contents**

### <span id="page-16-1"></span><span id="page-16-0"></span>**6.1 Basic executors**

Mirakuru's  $Executor$  is something that You'll use, when you'll need to make some code dependant from other process being run, and in certain state, and you wouldn't want this process to be running all the time.

Tests would be best example here, or a script that sets up processes and databases for dev environment with one simple run.

### **6.1.1 Executor**

 $mixaxu.base.Executor$  is the simplest executor implementation. It simply starts the process passed to constructor, and reports it as running.

```
from mirakuru import Executor
process = Executor('my_special_process')
process.start()
# Do your stuff
process.stop()
```
### **6.1.2 OutputExecutor**

[mirakuru.output.OutputExecutor](#page-21-0) is the executor that starts the process, but does not report it as started, unless it receives specified marker/banner in process output.

```
from mirakuru import OutputExecutor
process = OutputExecutor('my_special_process', banner='processed!')
process.start()
# Do your stuff
process.stop()
```
What happens during start here, is that the executor constantly checks output produced by started process, and looks for the banner part occurring within the output. Once the output is identified, like in example *processed!* is found in output. It's considered as started, and executor releases your script from wait to work.

### **6.1.3 TCPExecutor**

 $mixarkuru.top. TCPExecutor$  is the executor that should be used to start processes that are using TCP connection. This executor tries to connect with process on given host:port to see if it started accepting connections. Once it does, it reports the process as started and code returns to normal execution.

```
from mirakuru import TCPExecutor
process = TCPExecutor('my_special_process', host='localhost', port=1234)
process.start()
# Do your stuff
process.stop()
```
### **6.1.4 HTTPExecutor**

 $mixakuru.http. HTTPExecutor$  is executor that will be used to start web apps for example. To start it, you apart from command, you need to pass an url. This url will be used to make a HEAD request to. Once successful, executor will be considered started, and code will return to normal execution.

```
from mirakuru import HTTPExecutor
process = HTTPExecutor('my_special_process', url='http://localhost:6543/status')
process.start()
# Do your stuff
process.stop()
```
This executor however, apart from HEAD request, also inherits TCPExecutor, so it'll try to connect to process over TCP first, to determine, if it can try to make a HEAD request already.

### **6.1.5 PidExecutor**

 $mixaxuu.pid.PidExecutor$  is an executor that starts the given process, then waits for a given file to be found before it gives back control. An example use for this class is writing integration tests for processes that notify their running by creating a .pid file.

```
from mirakuru import PidExecutor
process = PidExecutor('my_special_process', filename='/bla/ble/my_special_process.pid')
process.start()
# Do your stuff
process.stop()
```
### **6.1.6 As a Context manager**

#### **Starting**

Mirakuru's executors can also work as a context managers.

```
from mirakuru import HTTPExecutor
process = HTTPExecutor('my_special_process', url='http://localhost:6543/status')
with process:
    # Do your stuff
   assert process.running() is True
assert process.running() is False
```
Defined process starts upon entering context, and exit upon exiting it.

#### **Stopping**

Mirakuru also allows to stop process for given context. To do this, simply use built-in stopped context manager.

```
from mirakuru import HTTPExecutor
process = HTTPExecutor('my_special_process', url='http://localhost:6543/status')
process.start()
# do some stuff
with process.stopped():
    # Do something hidden
   assert process.running() is False
assert process.running() is True
```
Defined process stops upon entering context, and starts upon exiting it.

### <span id="page-18-0"></span>**6.2 Api**

### <span id="page-18-2"></span>**6.2.1 Basic executors**

Base executor with the most basic functionality.

```
class mirakuru.base.Executor(command, shell=False, timeout=None, sleep=0.1, sig_stop=15,
```

```
sig_kill=9)
Bases: mirakuru.base.SimpleExecutor
```
Base class for executors with a pre- and after-start checks.

Initialize executor.

**Parameters** 

- **list) command** (*(str,*) command to run to start service
- **shell** (*[bool](http://docs.python.org/library/functions.html#bool)*) see *subprocess.Popen*
- **timeout** (*[int](http://docs.python.org/library/functions.html#int)*) time to wait for process to start or stop. if None, wait indefinitely.
- **sleep** (*[float](http://docs.python.org/library/functions.html#float)*) how often to check for start/stop condition
- **sig\_stop** (*[int](http://docs.python.org/library/functions.html#int)*) signal used to stop process run by executor. default is SIGTERM
- **sig\_kill** (*[int](http://docs.python.org/library/functions.html#int)*) signal used to kill process run by executor. default is SIGKILL

<span id="page-19-1"></span>Note: timeout set for executor is valid for all the level of waits on the way up. That means that if some more advanced executor sets timout to 10 seconds, and it'll take 5 seconds for first check, second check will only have 5 seconds left.

#### **after\_start\_check**()

Method fired after the start of executor.

Should be overridden in order to return boolean value if executor can be treated as started. :rtype: bool

#### **pre\_start\_check**()

Method fired before the start of executor.

Should be overridden in order to return boolean value if some process is already started. :rtype: bool

#### **start**()

Start executor with additional checks.

Checks if previous executor isn't running then start process (executor) and wait until it's started.

#### mirakuru.base.PS\_XE\_PID\_MATCH = <\_ sre.SRE\_Pattern object>

\_sre.SRE\_Pattern matching PIDs in result from *\$ ps xe -ww* command.

<span id="page-19-0"></span>class mirakuru.base.**SimpleExecutor**(*command*, *shell=False*, *timeout=None*, *sleep=0.1*, *sig\_stop=15*, *sig\_kill=9*)

Bases: [object](http://docs.python.org/library/functions.html#object)

Simple subprocess executor with start/stop/kill functionality.

Initialize executor.

#### **Parameters**

- **list) command** (*(str,*) command to run to start service
- **shell** (*[bool](http://docs.python.org/library/functions.html#bool)*) see *subprocess.Popen*
- **timeout** (*[int](http://docs.python.org/library/functions.html#int)*) time to wait for process to start or stop. if None, wait indefinitely.
- **sleep** (*[float](http://docs.python.org/library/functions.html#float)*) how often to check for start/stop condition
- **sig\_stop** (*[int](http://docs.python.org/library/functions.html#int)*) signal used to stop process run by executor. default is SIGTERM
- **sig** kill (*[int](http://docs.python.org/library/functions.html#int)*) signal used to kill process run by executor. default is SIGKILL

Note: timeout set for executor is valid for all the level of waits on the way up. That means that if some more advanced executor sets timout to 10 seconds, and it'll take 5 seconds for first check, second check will only have 5 seconds left.

#### **\_clear\_process**()

Close stdin/stdout of subprocess.

It is required because of ResourceWarning in Python 3.

#### **\_kill\_all\_kids**(*sig*)

Kill all subprocesses (and its subprocesses) that executor started.

This function tries to kill all leftovers in process tree that current executor may have left. It uses environment variable to recognise if process have origin in this Exeuctor so it does not give 100 % and some deamons fired by subprocess may still be running.

Parameters **sig** (*[int](http://docs.python.org/library/functions.html#int)*) – signal used to stop process run by executor.

Returns process ids (pids) of killed processes

<span id="page-20-0"></span>:rtype list

#### **\_set\_timeout**(*timeout=None*)

Set timout for possible wait.

Parameters **timeout** (*[int](http://docs.python.org/library/functions.html#int)*) – [optional] specific timeout to set. If not set, Executor.\_timeout will be used instead.

#### **check\_timeout**()

Check if timeout has expired.

Returns True if there is no timeout set or the timeout has not expired. Kills the process and raises TimeoutExpired exception otherwise.

This method should be used in while loops waiting for some data.

Returns True if timeout expired, False if not

Return type [bool](http://docs.python.org/library/functions.html#bool)

#### **command** = None

Command that executor runs.

**kill**(*wait=True*, *sig=None*)

Kill the process if running.

#### Parameters

- **wait** (*[bool](http://docs.python.org/library/functions.html#bool)*) set to *True* to wait for the process to end, or False, to simply proceed after sending signal.
- **sig** (*[int](http://docs.python.org/library/functions.html#int)*) signal used to kill process run by executor. None for default.

#### **output**()

Return process output.

#### **process** = None

A [subprocess.Popen](http://docs.python.org/library/subprocess.html#subprocess.Popen) instance once process is started.

#### **running**()

Check if executor is running.

Returns True if process is running, False otherwise

#### Return type [bool](http://docs.python.org/library/functions.html#bool)

#### **start**()

Start defined process.

After process gets started, timeout countdown begins as well.

Note: We want to open stdin, stdout and stderr as text streams in universal newlines mode, so we have to set universal\_newlines to True.

#### **stop**(*sig=None*)

Stop process running.

Wait 10 seconds for the process to end, then just kill it.

Parameters  $sig(int)$  $sig(int)$  $sig(int)$  – signal used to stop process run by executor. None for default.

Note: When gathering coverage for the subprocess in tests, you have to allow subprocesses to end gracefully.

#### <span id="page-21-2"></span>**stopped**(*\*args*, *\*\*kwds*)

Stopping process for given context and starts it afterwards.

Allows for easier writing resistance integration tests whenever one of the service fails.

#### **wait\_for**(*wait\_for*)

Wait for callback to return True.

Simply returns if wait\_for condition has been met, raises TimeoutExpired otherwise and kills the process.

Parameters **wait\_for** (*callback*) – callback to call

Raises mirakuru.exceptions.TimeoutExpired

mirakuru.base.**processes\_with\_env**(*env\_name*, *env\_value*)

Find PIDs of processes having env variable matching given one.

Function uses *\$ ps e -ww* command so it works only on systems having such command available (linux, macos). If not available function will just log error.

#### **Parameters**

- **env** name (*[str](http://docs.python.org/library/functions.html#str)*) name of environment variable to be found
- **env** value (*[str](http://docs.python.org/library/functions.html#str)*) environment variable value

Returns process ids (PIDs) of processes that have certain environment variable with certain value

#### Return type [set](http://docs.python.org/library/stdtypes.html#set)

<span id="page-21-1"></span>This executor awaits for appearance of a predefined banner in output.

<span id="page-21-0"></span>class mirakuru.output.**OutputExecutor**(*command*, *banner*, *\*\*kwargs*) Bases: [mirakuru.base.SimpleExecutor](#page-19-0)

Executor that awaits for string output being present in output.

Initialize OutputExecutor executor.

#### **Parameters**

- **list) command** (*(str,*) command to run to start service
- **banner** (*[str](http://docs.python.org/library/functions.html#str)*) string that has to appear in process output should compile to regular expression.
- **shell** (*[bool](http://docs.python.org/library/functions.html#bool)*) see *subprocess.Popen*
- **timeout** (*[int](http://docs.python.org/library/functions.html#int)*) time to wait for process to start or stop. if None, wait indefinitely.
- **sleep** (*[float](http://docs.python.org/library/functions.html#float)*) how often to check for start/stop condition
- **sig\_stop** (*[int](http://docs.python.org/library/functions.html#int)*) signal used to stop process run by executor. default is SIGTERM
- **sig\_kill** (*[int](http://docs.python.org/library/functions.html#int)*) signal used to kill process run by executor. default is SIGKILL

#### **\_wait\_for\_output**()

Check if output matches banner.

Warning: Waiting for I/O completion. It does not work on Windows. Sorry.

#### **start**()

Start process.

Note: Process will be considered started, when defined banner will appear in process output.

<span id="page-22-4"></span><span id="page-22-3"></span><span id="page-22-0"></span>TCP executor definition.

class mirakuru.tcp.**TCPExecutor**(*command*, *host*, *port*, *\*\*kwargs*) Bases: [mirakuru.base.Executor](#page-18-1)

TCP-listening process executor.

Used to start (and wait to actually be running) processes that can accept TCP connections.

Initialize TCPExecutor executor.

#### **Parameters**

- **list) command** (*(str,*) command to run to start service
- **host** (*[str](http://docs.python.org/library/functions.html#str)*) host under which process is accessible
- **port** (*[int](http://docs.python.org/library/functions.html#int)*) port under which process is accessible
- **shell** (*[bool](http://docs.python.org/library/functions.html#bool)*) see *subprocess.Popen*
- **timeout** (*[int](http://docs.python.org/library/functions.html#int)*) time to wait for process to start or stop. if None, wait indefinitely.
- **sleep** (*[float](http://docs.python.org/library/functions.html#float)*) how often to check for start/stop condition
- **sig\_stop** (*[int](http://docs.python.org/library/functions.html#int)*) signal used to stop process run by executor. default is SIGTERM
- **sig\_kill** (*[int](http://docs.python.org/library/functions.html#int)*) signal used to kill process run by executor. default is SIGKILL

#### **after\_start\_check**()

Check if process accepts connections.

Note: Process will be considered started, when it'll be able to accept TCP connections as defined in initializer.

#### **host** = None

Host name, process is listening on.

#### **port** = None

Port number, process is listening on.

#### **pre\_start\_check**()

Check if process accepts connections.

Note: Process will be considered started, when it'll be able to accept TCP connections as defined in initializer.

#### <span id="page-22-2"></span>HTTP enabled process executor.

<span id="page-22-1"></span>class mirakuru.http.**HTTPExecutor**(*command*, *url*, *\*\*kwargs*)

Bases: [mirakuru.tcp.TCPExecutor](#page-22-0)

Http enabled process executor.

Initialize HTTPExecutor executor.

#### **Parameters**

- **list) command** (*(str,*) command to run to start service
- **url** (*[str](http://docs.python.org/library/functions.html#str)*) url where executor can check if process has already started.
- **shell** (*[bool](http://docs.python.org/library/functions.html#bool)*) see *subprocess.Popen*
- **timeout** (*[int](http://docs.python.org/library/functions.html#int)*) time to wait for process to start or stop. if None, wait indefinitely.
- <span id="page-23-2"></span>• **sleep** (*[float](http://docs.python.org/library/functions.html#float)*) – how often to check for start/stop condition
- **sig\_stop** (*[int](http://docs.python.org/library/functions.html#int)*) signal used to stop process run by executor. default is SIGTERM
- **sig\_kill** (*[int](http://docs.python.org/library/functions.html#int)*) signal used to kill process run by executor. default is SIGKILL

#### **after\_start\_check**()

Check if defined url returns successful head.

#### **url** = None

An [urlparse.urlparse\(\)](http://docs.python.org/library/urlparse.html#urlparse.urlparse) representation of an url.

It'll be used to check process status on.

<span id="page-23-1"></span><span id="page-23-0"></span>Pid executor definition.

class mirakuru.pid.**PidExecutor**(*command*, *filename*, *\*\*kwargs*) Bases: [mirakuru.base.Executor](#page-18-1)

File existence checking process executor.

Used to start processes that create pid files (or any other for that matter). Starts the given process and waits for the given file to be created.

Initialize the PidExecutor executor.

If the filename is empty, a ValueError is thrown.

#### **Parameters**

- **list) command** (*(str,*) command to run to start service
- **filename** (*[str](http://docs.python.org/library/functions.html#str)*) the file which is to exist
- **shell** (*[bool](http://docs.python.org/library/functions.html#bool)*) see *subprocess.Popen*
- **timeout** (*[int](http://docs.python.org/library/functions.html#int)*) time to wait for the process to start or stop. if None, wait indefinitely.
- **sleep** (*[float](http://docs.python.org/library/functions.html#float)*) how often to check for start/stop conditions
- **sig\_stop** (*[int](http://docs.python.org/library/functions.html#int)*) signal used to stop process run by executor. default is SIGTERM
- **sig\_kill** (*[int](http://docs.python.org/library/functions.html#int)*) signal used to kill process run by executor. default is SIGKILL

Raises ValueError

#### **after\_start\_check**()

Check if the process has created the specified file.

Note: The process will be considered started when it will have created the specified file as defined in the initializer.

#### **filename** = None

the name of the file which the process is to create.

#### **pre\_start\_check**()

Check if the specified file has been created.

Note: The process will be considered started when it will have created the specified file as defined in the initializer.

### <span id="page-24-2"></span><span id="page-24-1"></span>**6.2.2 Exceptions**

Mirakuru's exceptions.

```
exception mirakuru.exceptions.AlreadyRunning(executor)
    Bases: exceptions.Exception
```
Is raised when the executor seems to be already running.

When some other process (not necessary executor) seems to be started with same configuration we can't bind to same port.

Exception initialization.

Parameters **executor** [\(mirakuru.base.Executor\)](#page-18-1) – for which exception occured.

```
exception mirakuru.exceptions.TimeoutExpired(executor, timeout)
    Bases: exceptions.Exception
```
Is raised when the timeout expires while starting an executor.

Exception initialization.

Parameters

- **executor** [\(mirakuru.base.Executor\)](#page-18-1) for which exception occured.
- **timeout** (*[int](http://docs.python.org/library/functions.html#int)*) timeout for which exception occurred.

# <span id="page-24-0"></span>**6.3 CHANGELOG**

### **6.3.1 0.5.0**

- Corrected code to conform with W503, D210 and E402 linters errors as reported by pylama 6.3.1
- [feature] introduces a hack that kills all subprocesses of executor process. It requires 'ps xe -ww' command being available in OS otherwise logs error.
- [refactoring] Classes name convention change. Executor class got renamed into SimpleExecutor and StartCheckExecutor class got renamed into Executor.

### **6.3.2 0.4.0**

- [feature] ability to set up custom signal for stopping and killing proceses managed by executors
- [feature] replaced explicit parameters with keywords for kwargs handled by basic Executor init method
- [feature] Executor now accepts both list and string as a command
- [fix] even it's not recommended to import all but *from mirakuru import \** didn't worked. Now it's fixed.
- [tests] increased tests coverage. Even test cover 100% of code it doesn't mean they cover 100% of use cases!
- [code quality] increased pylint code evaluation.

### **6.3.3 0.3.0**

- [feature] PidExecutor that waits for specified file to be created.
- pypy compatibility
- [fix] closing all resources explicitly

### **6.3.4 0.2.0**

- [fix] kill all children processes of Executor started with shell=True
- [feature] executors are now context managers to start executors for given context
- [feature] Executor.stopped context manager for stopping executors for given context
- [feature] HTTPExecutor and TCPExecutor before .start() check whether port is already used by other processes and raise AlreadyRunning if detects it
- moved python version conditional imports into compat.py module

### **6.3.5 0.1.4**

• fix issue where setting shell to True would execute only part of the command.

### **6.3.6 0.1.3**

• fix issue where OutputExecutor would hang, if started process stopped producing output

### **6.3.7 0.1.2**

• [fix] removed leftover sleep from TCPExecutor.\_wait\_for\_connection

### **6.3.8 0.1.1**

- fixed MANIFEST.in
- updated packaging options

### **6.3.9 0.1.0**

- exposed process attribute on Executor
- exposed port and host on TCPExecutor
- exposed url on HTTPExecutor
- simplified package structure
- simplified executors operating api
- updated documentation
- added docblocks for every function
- applied license headers
- stripped orchestrators
- forked off from summon\_process

# **License**

<span id="page-28-0"></span>Copyright (c) 2014 by Clearcode, mirakuru authors and contributors. See authors This module is part of mirakuru and is released under the LGPL license, version 3.

Python Module Index

### <span id="page-30-0"></span>m

mirakuru.base, [15](#page-18-2) mirakuru.exceptions, [21](#page-24-1) mirakuru.http, [19](#page-22-2) mirakuru.output, [18](#page-21-1) mirakuru.pid, [20](#page-23-1) mirakuru.tcp, [19](#page-22-3)

# Symbols

\_clear\_process() (mirakuru.base.SimpleExecutor method), [16](#page-19-1)

\_kill\_all\_kids() (mirakuru.base.SimpleExecutor method), [16](#page-19-1)

\_set\_timeout() (mirakuru.base.SimpleExecutor method), [17](#page-20-0)

\_wait\_for\_output() (mirakuru.output.OutputExecutor method), [18](#page-21-2)

# A

after\_start\_check() (mirakuru.base.Executor method), [16](#page-19-1) after\_start\_check() (mirakuru.http.HTTPExecutor method), [20](#page-23-2) after\_start\_check() (mirakuru.pid.PidExecutor\_method),

 $20$ after\_start\_check() (mirakuru.tcp.TCPExecutor method), [19](#page-22-4)

AlreadyRunning, [21](#page-24-2)

# $\mathsf{C}$

check\_timeout() (mirakuru.base.SimpleExecutor method), [17](#page-20-0)

command (mirakuru.base.SimpleExecutor attribute), [17](#page-20-0)

# E

Executor (class in mirakuru.base), [15](#page-18-3)

# F

filename (mirakuru.pid.PidExecutor attribute), [20](#page-23-2)

# H

host (mirakuru.tcp.TCPExecutor attribute), [19](#page-22-4) HTTPExecutor (class in mirakuru.http), [19](#page-22-4)

# K

kill() (mirakuru.base.SimpleExecutor method), [17](#page-20-0)

### M

mirakuru.base (module), [15](#page-18-3)

mirakuru.exceptions (module), [21](#page-24-2) mirakuru.http (module), [19](#page-22-4) mirakuru.output (module), [18](#page-21-2) mirakuru.pid (module), [20](#page-23-2) mirakuru.tcp (module), [19](#page-22-4)

# $\Omega$

output() (mirakuru.base.SimpleExecutor method), [17](#page-20-0) OutputExecutor (class in mirakuru.output), [18](#page-21-2)

### P

PidExecutor (class in mirakuru.pid), [20](#page-23-2) port (mirakuru.tcp.TCPExecutor attribute), [19](#page-22-4) pre\_start\_check() (mirakuru.base.Executor method), [16](#page-19-1) pre\_start\_check() (mirakuru.pid.PidExecutor method), [20](#page-23-2) pre\_start\_check() (mirakuru.tcp.TCPExecutor method), [19](#page-22-4) process (mirakuru.base.SimpleExecutor attribute), [17](#page-20-0)

processes with env() (in module mirakuru.base), [18](#page-21-2) PS\_XE\_PID\_MATCH (in module mirakuru.base), [16](#page-19-1)

# R

running() (mirakuru.base.SimpleExecutor method), [17](#page-20-0)

# S

SimpleExecutor (class in mirakuru.base), [16](#page-19-1) start() (mirakuru.base.Executor method), [16](#page-19-1) start() (mirakuru.base.SimpleExecutor method), [17](#page-20-0) start() (mirakuru.output.OutputExecutor method), [18](#page-21-2) stop() (mirakuru.base.SimpleExecutor method), [17](#page-20-0) stopped() (mirakuru.base.SimpleExecutor method), [17](#page-20-0)

# T

TCPExecutor (class in mirakuru.tcp), [19](#page-22-4) TimeoutExpired, [21](#page-24-2)

### $\mathbf{U}$

url (mirakuru.http.HTTPExecutor attribute), [20](#page-23-2)

### W

wait\_for() (mirakuru.base.SimpleExecutor method), [18](#page-21-2)